## **Using exempt status after February 1, 2020 (or in any NextGen court)**

Once the court converts to NextGen, all attorneys will log in for filing and viewing using PACER. For NextGen access you no longer need to use the x- prefix. Follow the steps below to toggle your exempt status.

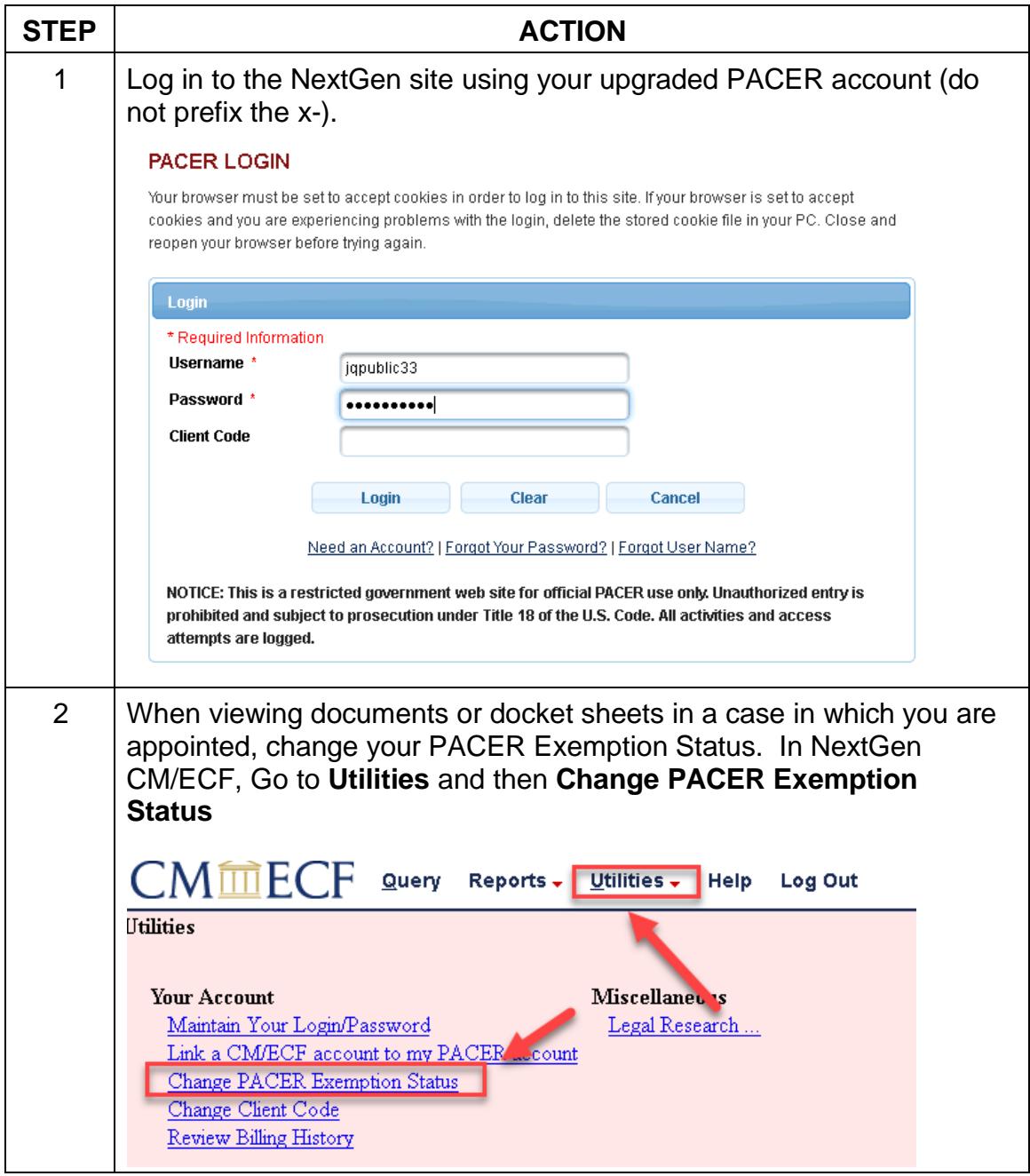

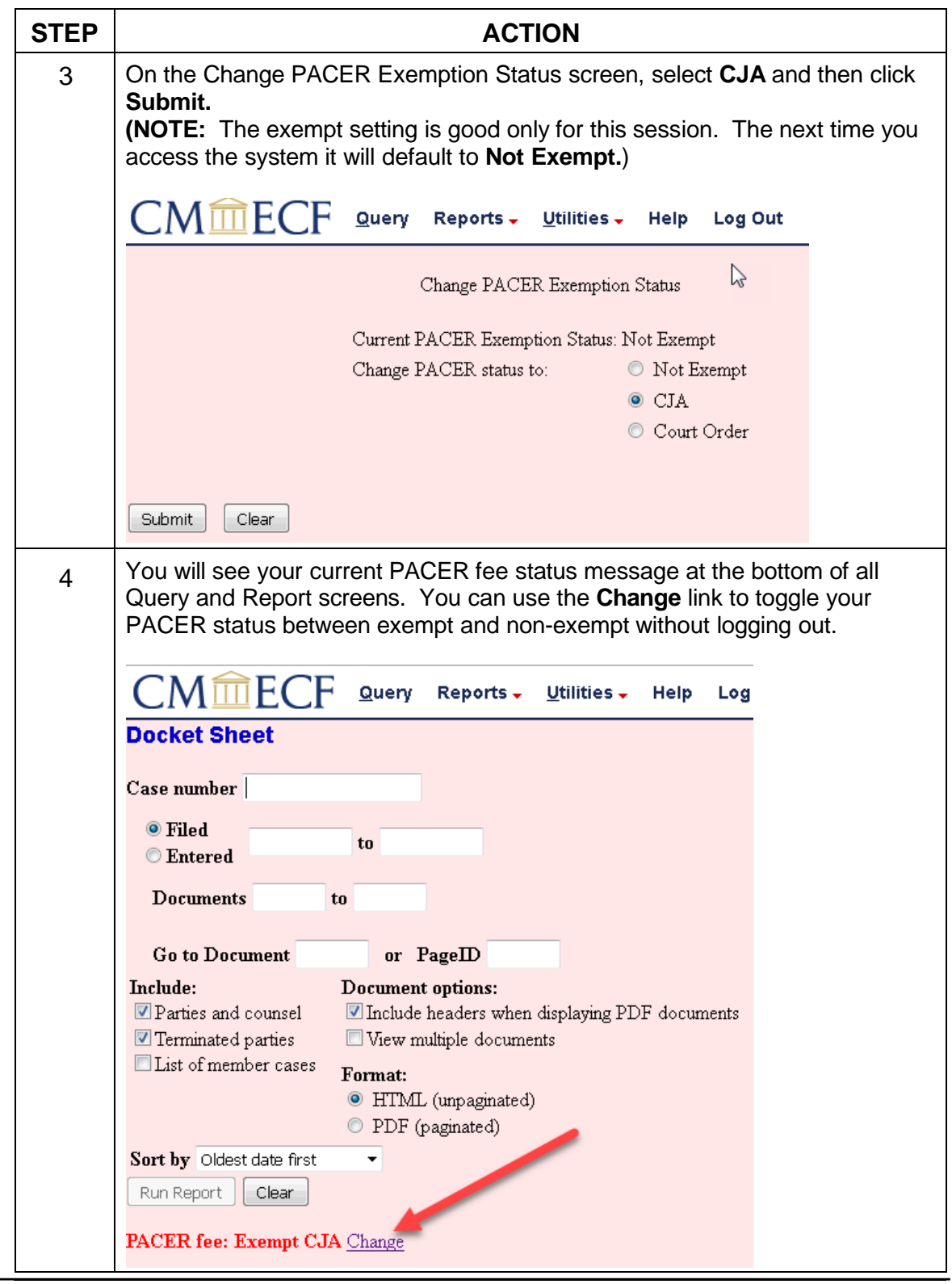

## **Support staff access**

Your support staff are entitled to an exempt PACER account. Contact PSC by phone at 800-676-6856 or email at <u>pacer@psc.uscourts.gov a</u>nd provide them with the staff person's name, the staff person's PACER username, and the name of the CJA attorney.